IBM TRIRIGA Version 10 Release 8.0.1

### *Readme*

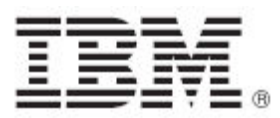

#### **Note**

Before using this information and the product it supports, read the information in "Notices" on page [22.](#page-23-0)

This edition applies to version 10, release 8, modification 0.1 of IBM TRIRIGA and to all subsequent releases and modifications until otherwise indicated in new editions.

**© Copyright International Business Machines Corporation 2023. All rights reserved.**

US Government Users Restricted Rights - Use, duplication or disclosure restricted by GSA ADP Schedule Contract with IBM Corp.

# **Contents**

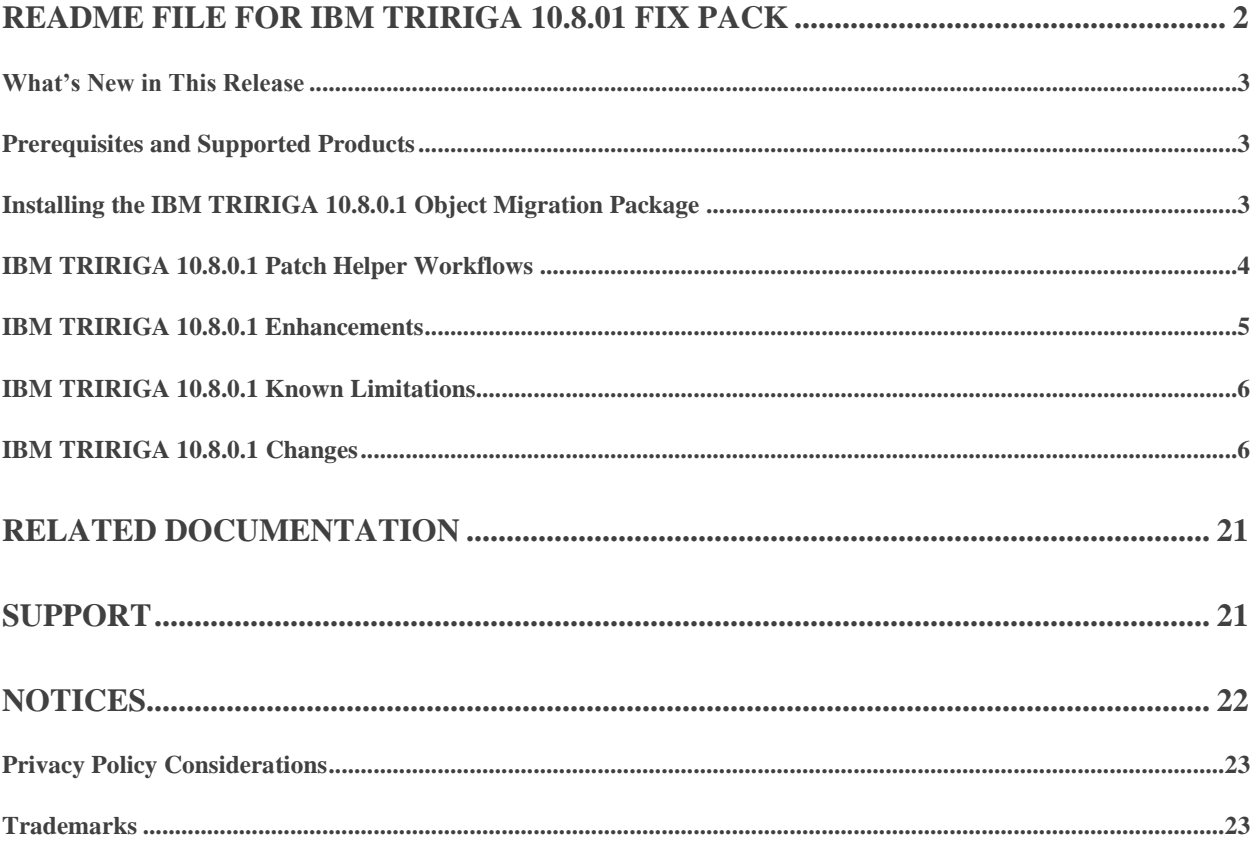

## <span id="page-3-0"></span>**Readme File for IBM TRIRIGA 10.8.01 Fix Pack**

This fix pack updates the IBM® TRIRIGA® product.

These release notes include the following:

- An overview of changes
- Many of the descriptions include an internal reference number (Tri-nnnnnn, IJnnnnn, IVnnnnn, and/or RFE-nnnnnn)

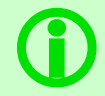

**Note** – The IBM TRIRIGA wiki information, formerly located on DeveloperWorks, is migrated to [IBM Docs for IBM TRIRIGA Application Platform 3.8.](https://www.ibm.com/docs/en/tap/3.8) For more information, see the IBM TRIRIGA [Release Information](https://www.ibm.com/support/pages/node/1284928) page on IBM Support.

#### <span id="page-4-0"></span>**What's New in This Release**

IBM TRIRIGA 10.8.0.1 continues to add valuable functionality, fix defects, and reduce the effort necessary for new and existing customers to implement our products.

#### <span id="page-4-1"></span>**Prerequisites and Supported Products**

To install this fix pack, you must have IBM TRIRIGA 10.8.0 installed.

#### <span id="page-4-2"></span>**Installing the IBM TRIRIGA 10.8.0.1 Object Migration Package**

You must install the IBM TRIRIGA 10.8.0.1 object migration package on an existing TRIRIGA 10.8.0 installation. You must have IBM TRIRIGA Application Platform 3.8.0.1 or later installed.

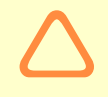

**Caution – The fix pack will overwrite existing objects and any customizations made to those objects. Review the list of objects by using the Object Migration tool before you import the package.**

#### Procedure

Follow these steps to apply the fix pack:

- 1. Extract the OM package ZIP file.
- 2. In the Administrator Console, ensure the Object Migration Agent and the Object Publish Agent are running.
- 3. Log in to TRIRIGA as an administrator.
- 4. Go to Tools > Object Migration.
- 5. Click New Import Package.
- 6. Browse for the OM package ZIP file extracted in Step 1 and click **OK**.
- 7. Use the **Validate** action to verify that the objects can be imported successfully.
- 8. Use the **Import** action to initiate the import process. A notification is sent to the user when the import process is complete.

#### What to do next

After the import process is complete, log in to TRIRIGA and check the application version by clicking the information icon in the upper-right corner of the TRIRIGA window.

#### <span id="page-5-0"></span>**IBM TRIRIGA 10.8.0.1 Patch Helper Workflows**

Patch helper workflows correct the record data in your IBM TRIRIGA Application. A patch helper workflow can revise and update, bring new data records for a release, and recalculate records. The patch helper makes necessary changes to your IBM TRIRIGA database. You apply the patch helper workflows for a release after you install or upgrade to that release. Wait for one patch helper workflow to complete before you begin the next. Some patch helper workflows can take a long time to complete.

**Note:** Many of the patch helpers included in this release have already been included in earlier fix packs, as shown in the patch helper name. When you run the main 10.8.0.1 patch helper workflow, it determines which of the other patch helper workflows have already been applied and does not re-run any that are already applied to your system.

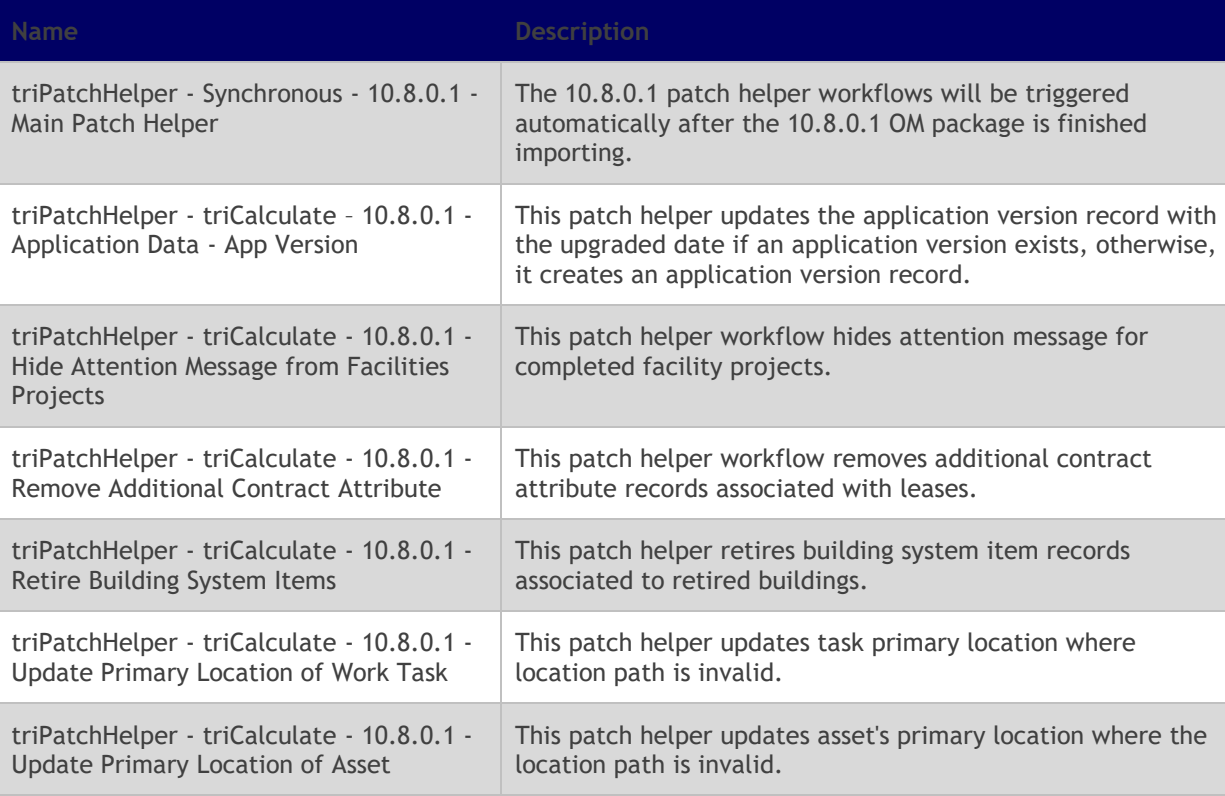

The following patch helper workflows are in this release:

### <span id="page-6-0"></span>**IBM TRIRIGA 10.8.0.1 Enhancements**

The following enhancements are included in the IBM TRIRIGA 10.8.0.1 fix pack.

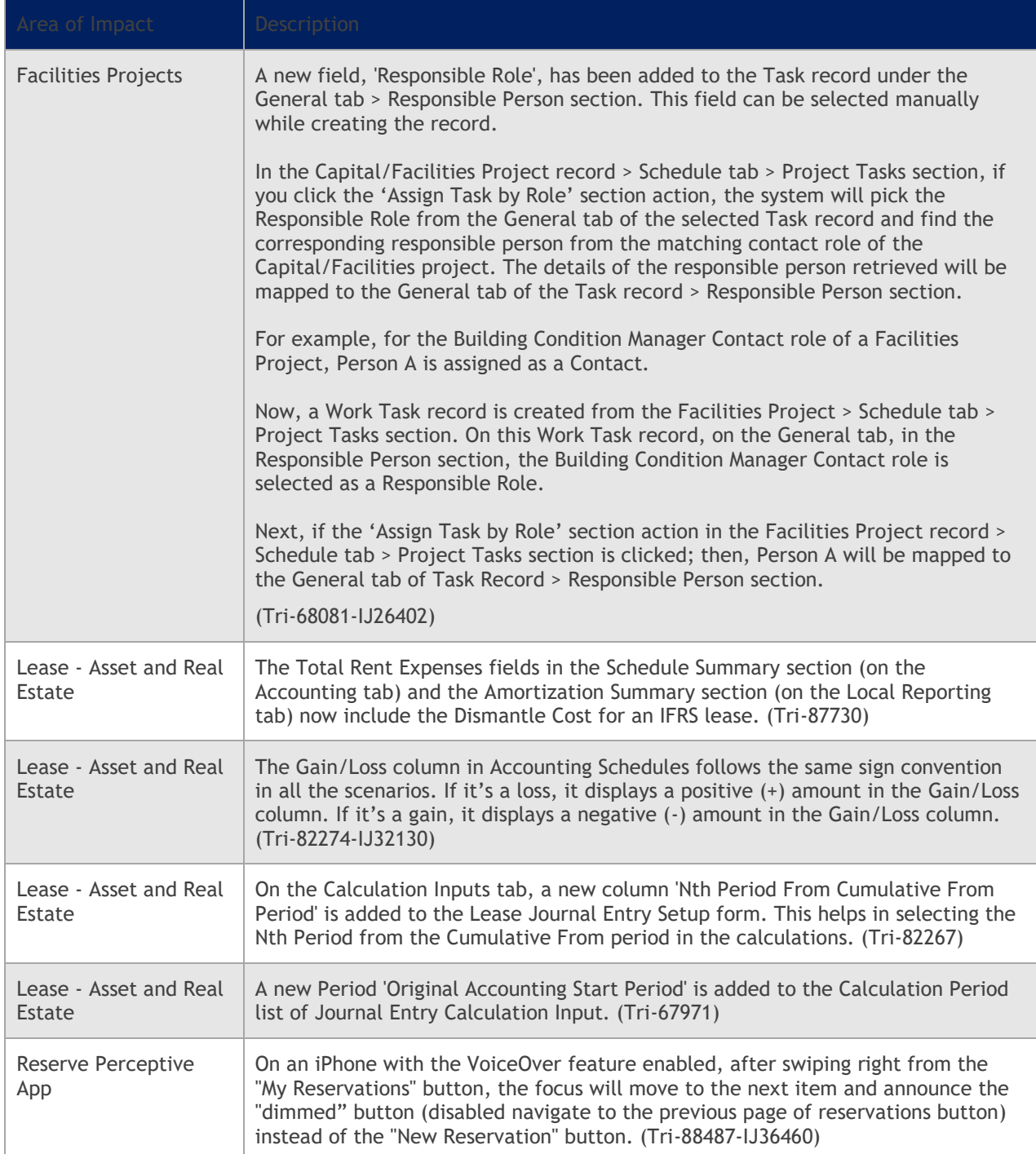

### <span id="page-7-0"></span>**IBM TRIRIGA 10.8.0.1 Known Limitations**

The following known limitation is included in the IBM TRIRIGA 10.8.0.1 fix pack.

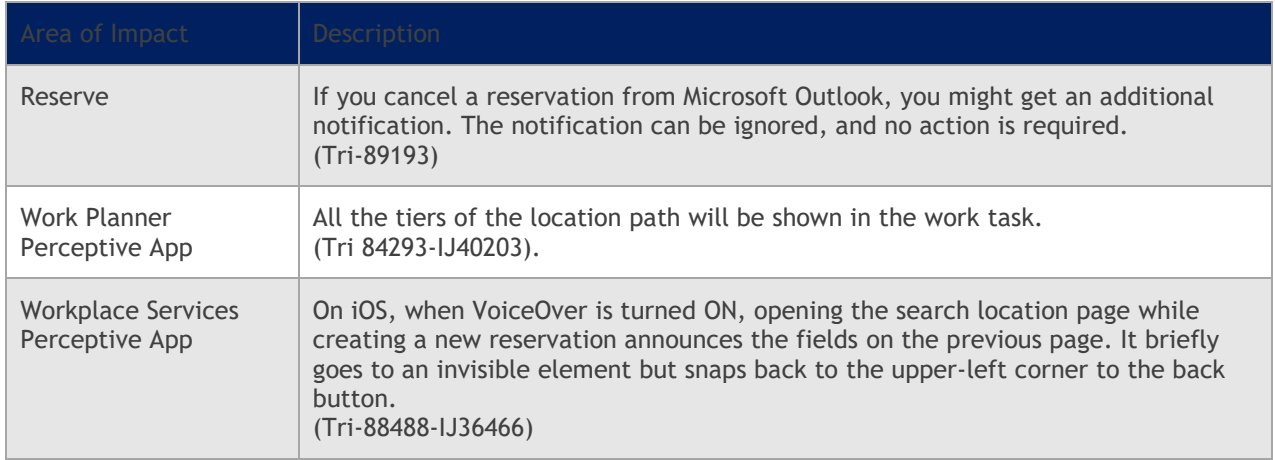

#### <span id="page-7-1"></span>**IBM TRIRIGA 10.8.0.1 Changes**

The following changes are included in the IBM TRIRIGA 10.8.0.1 fix pack.

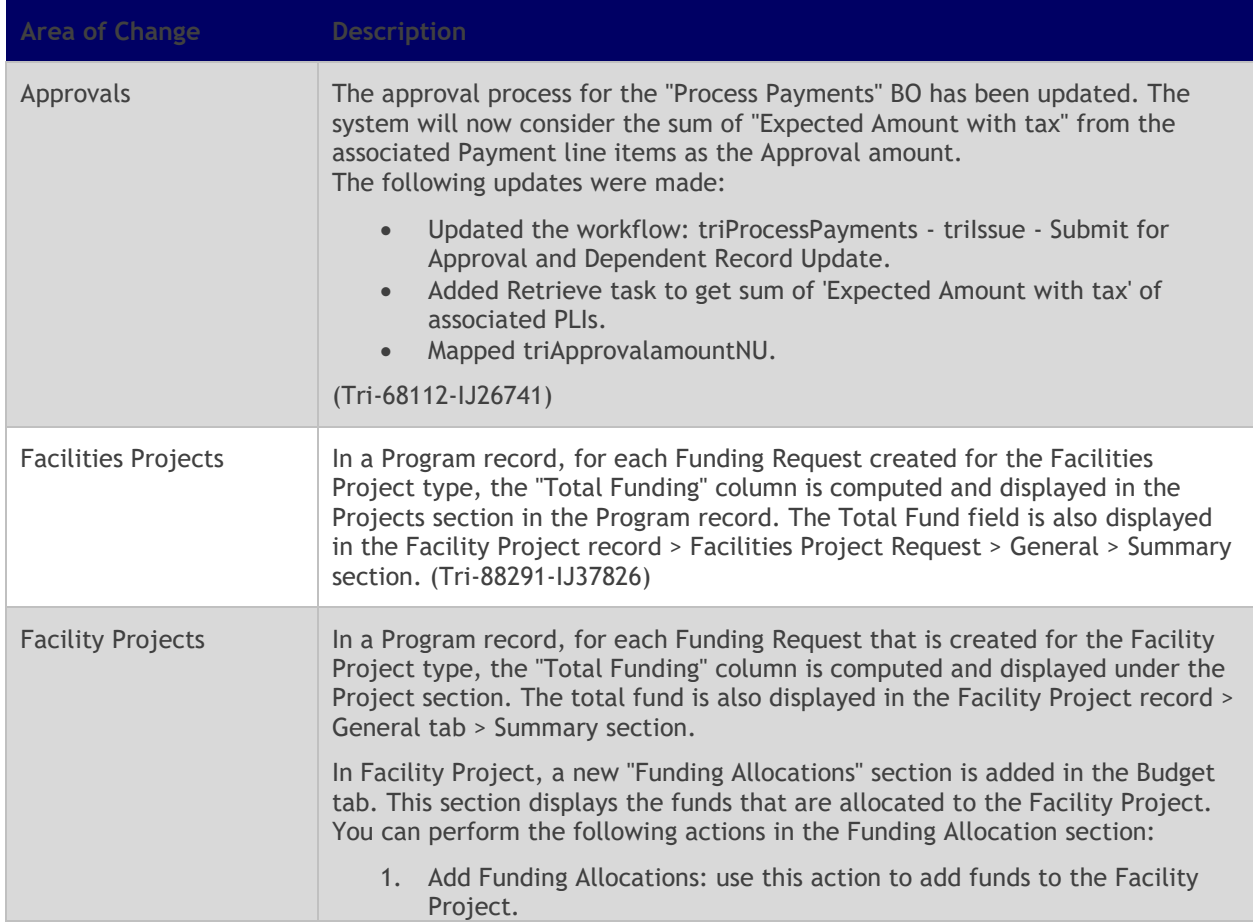

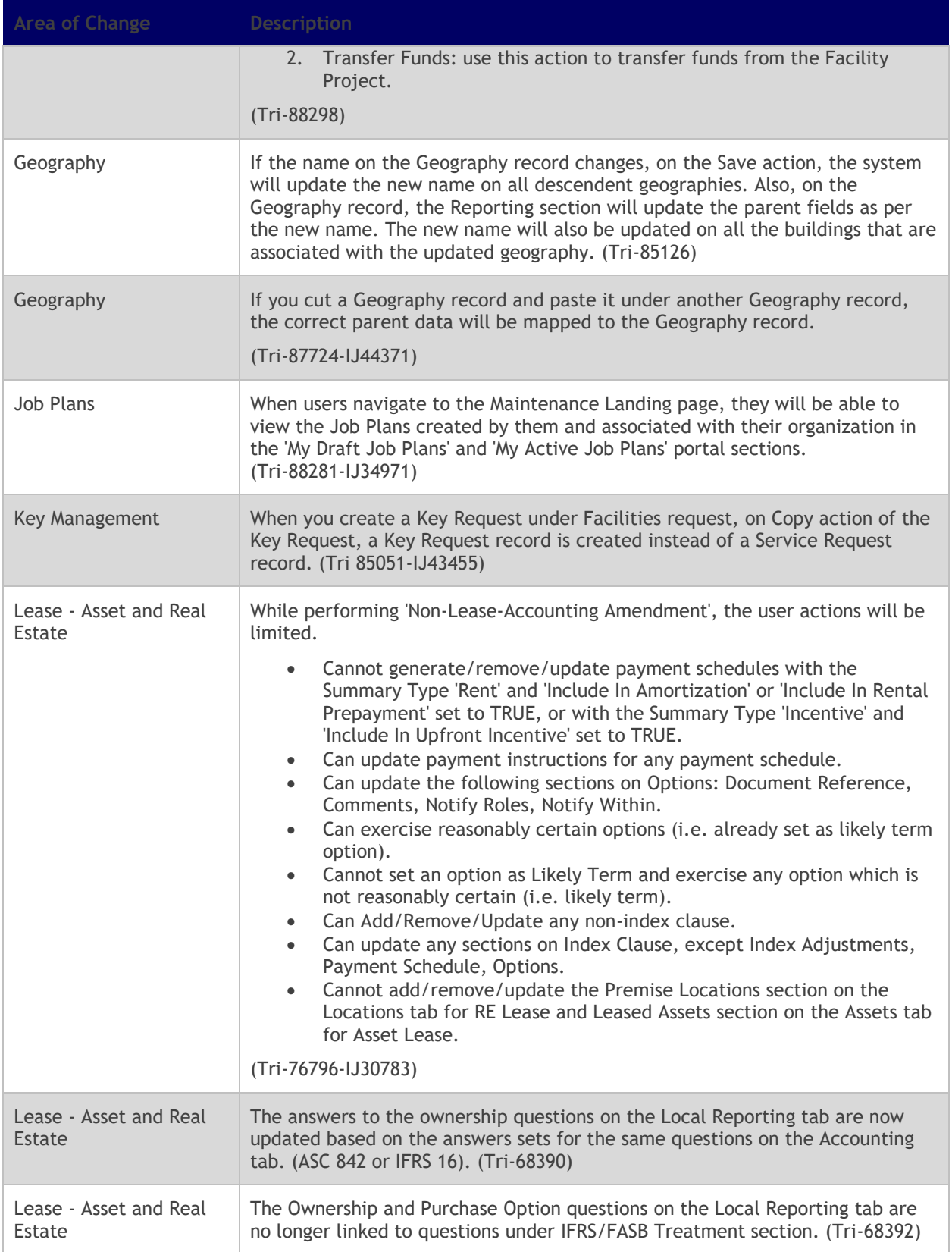

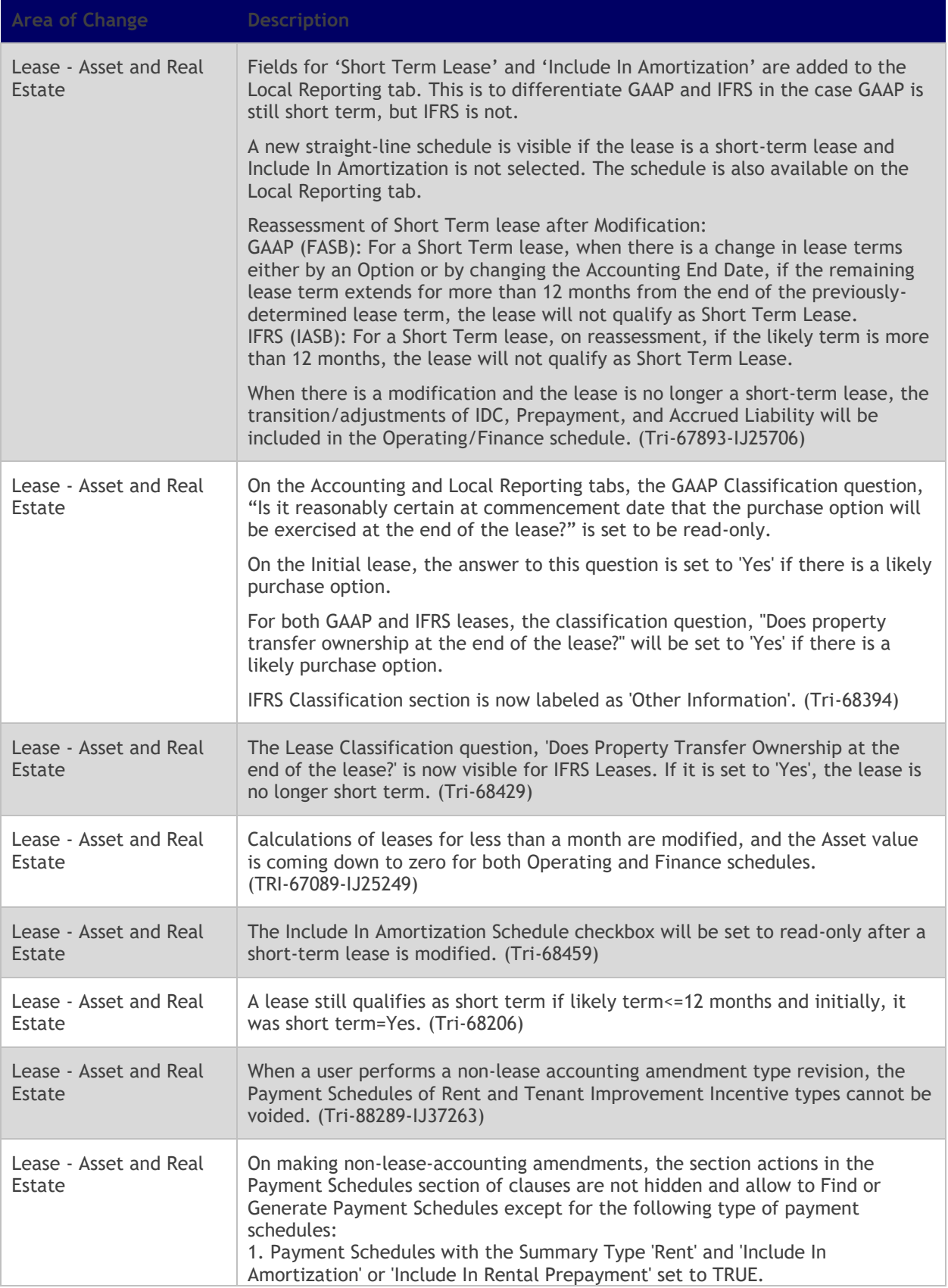

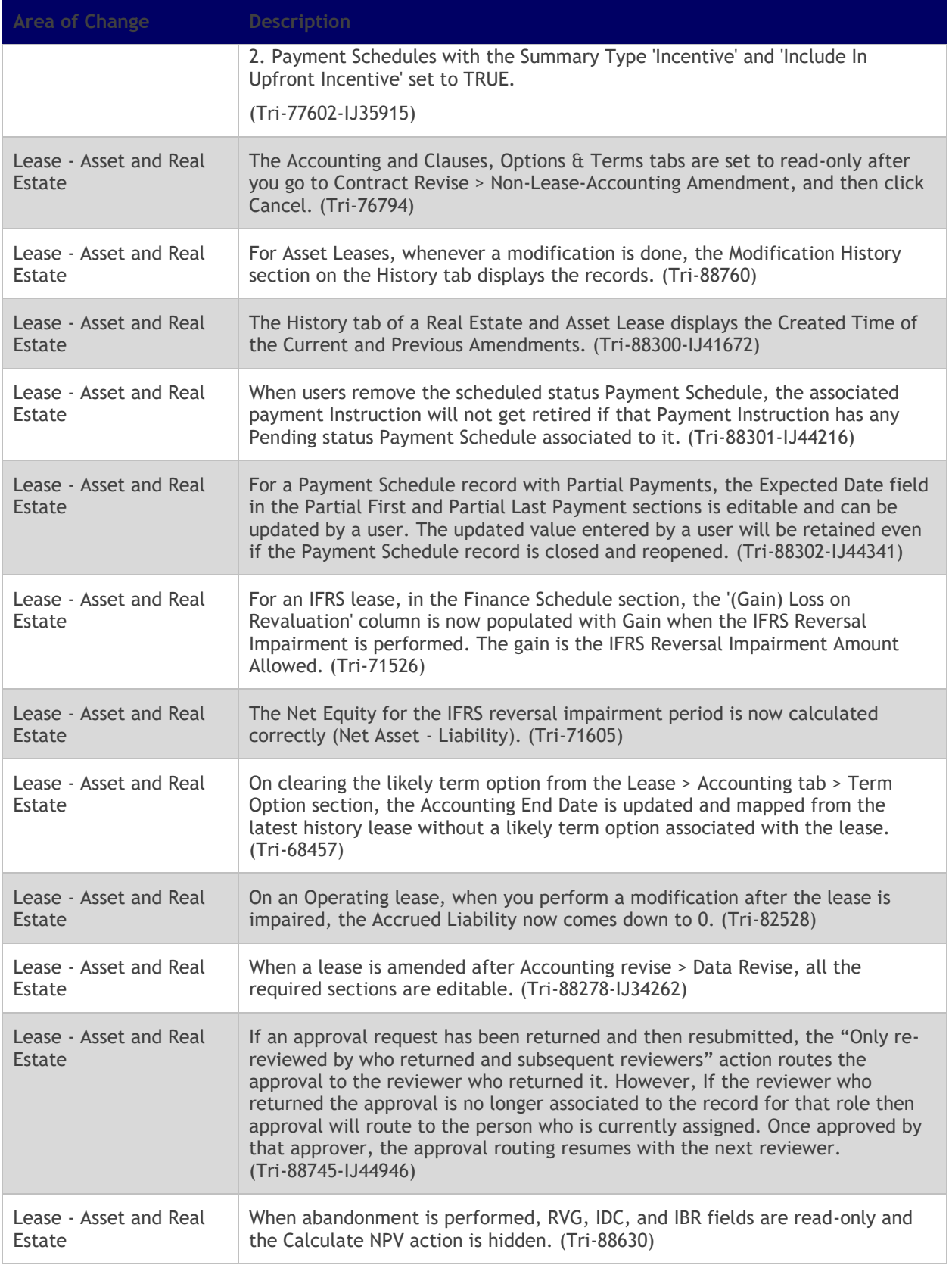

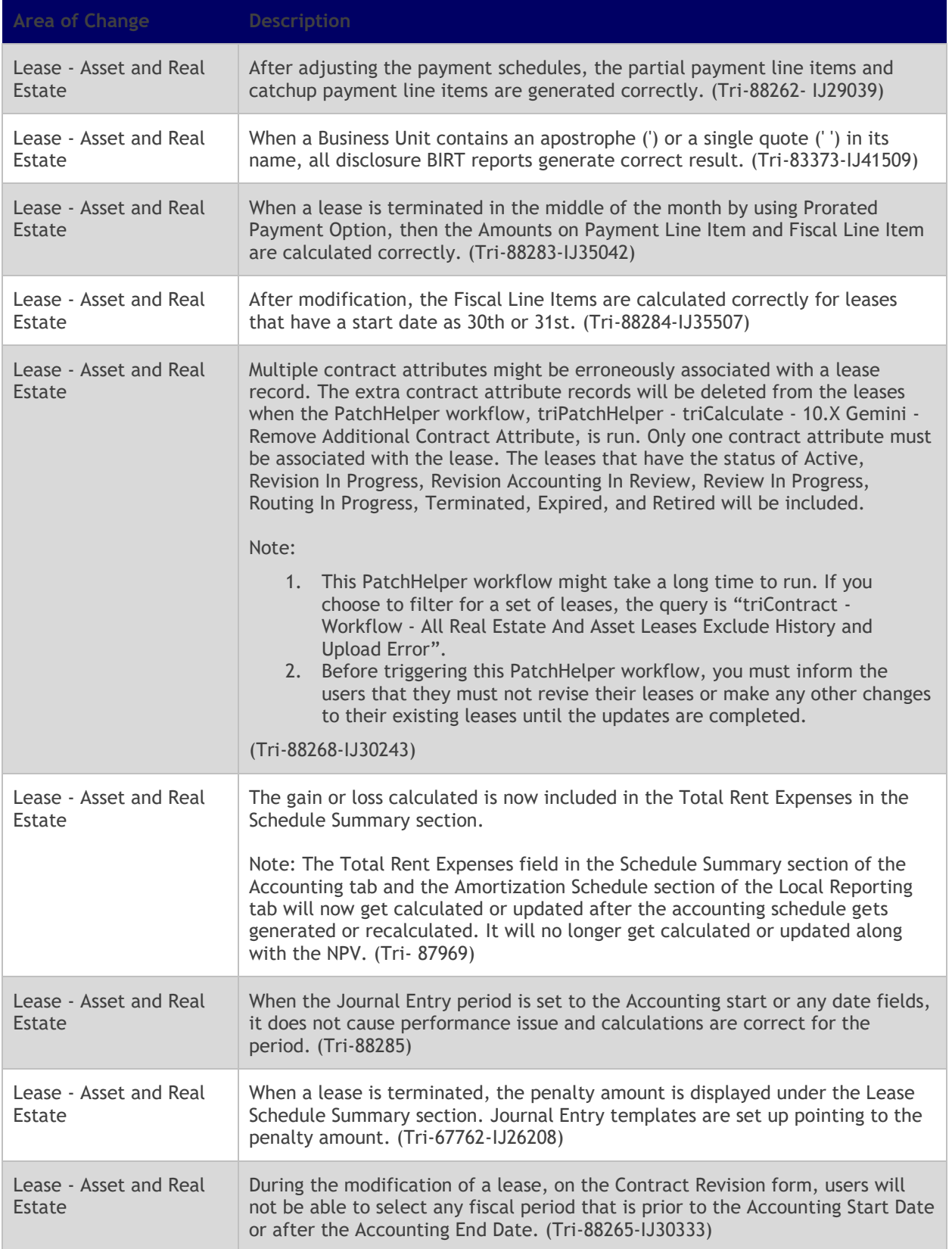

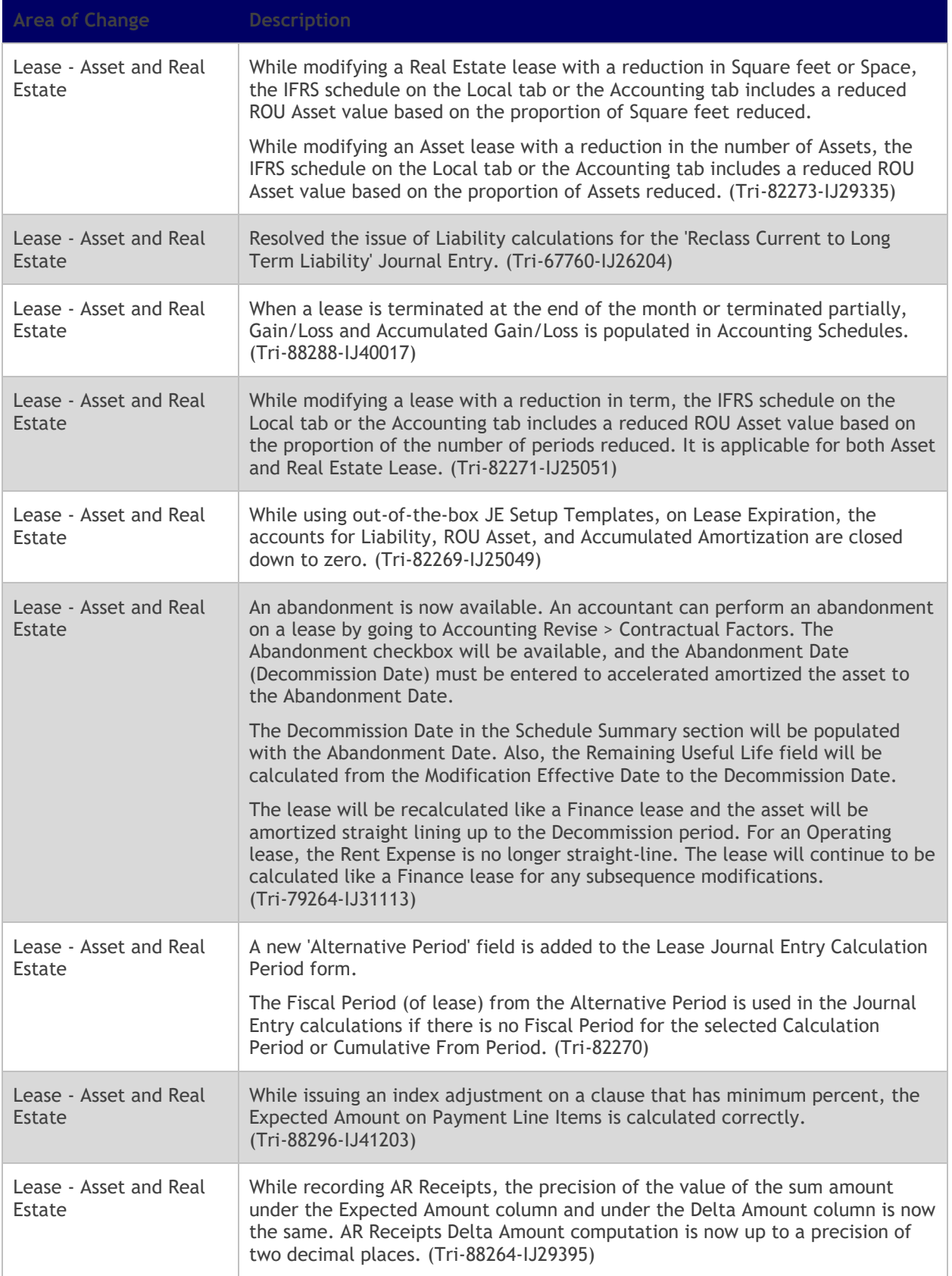

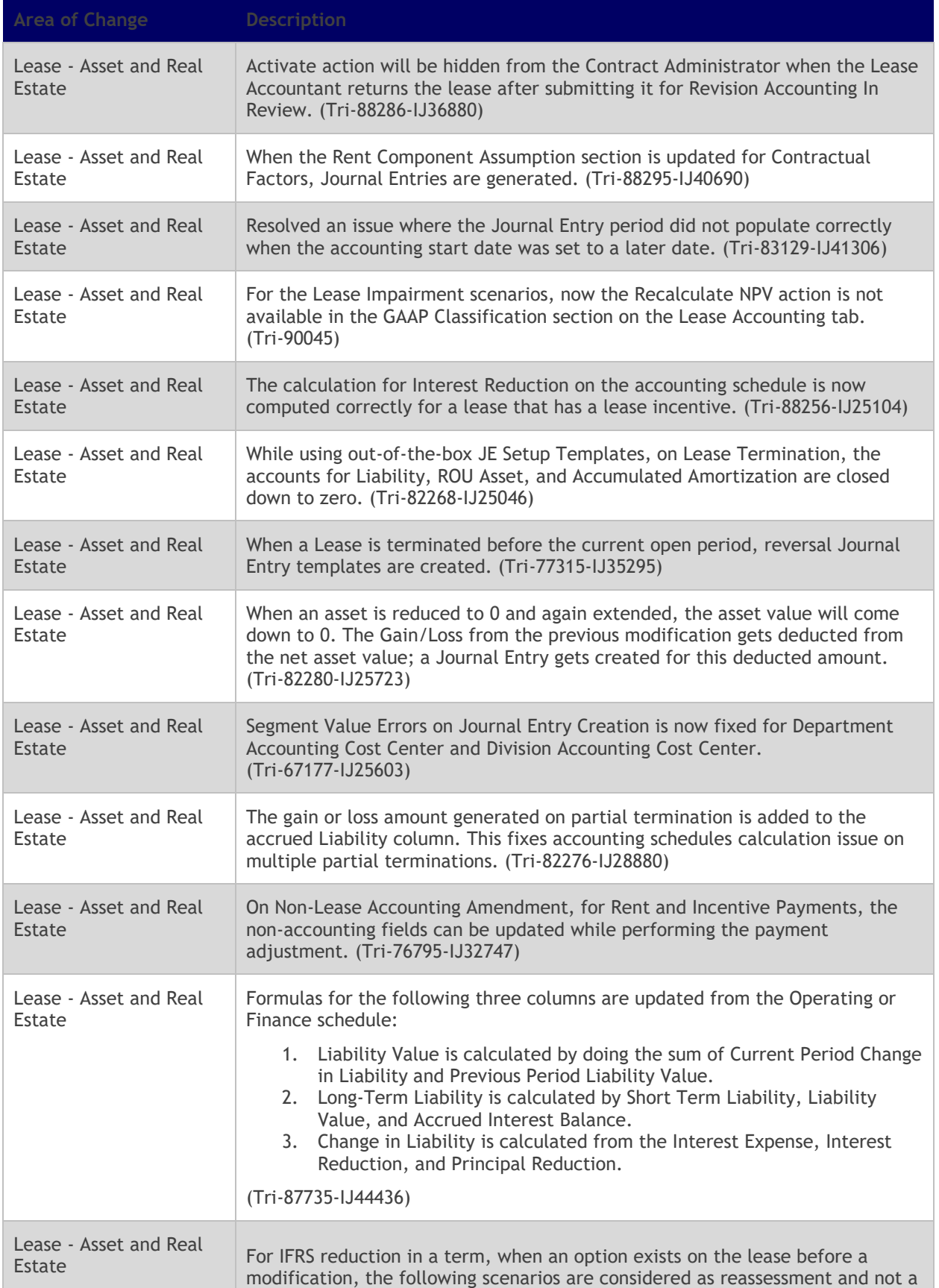

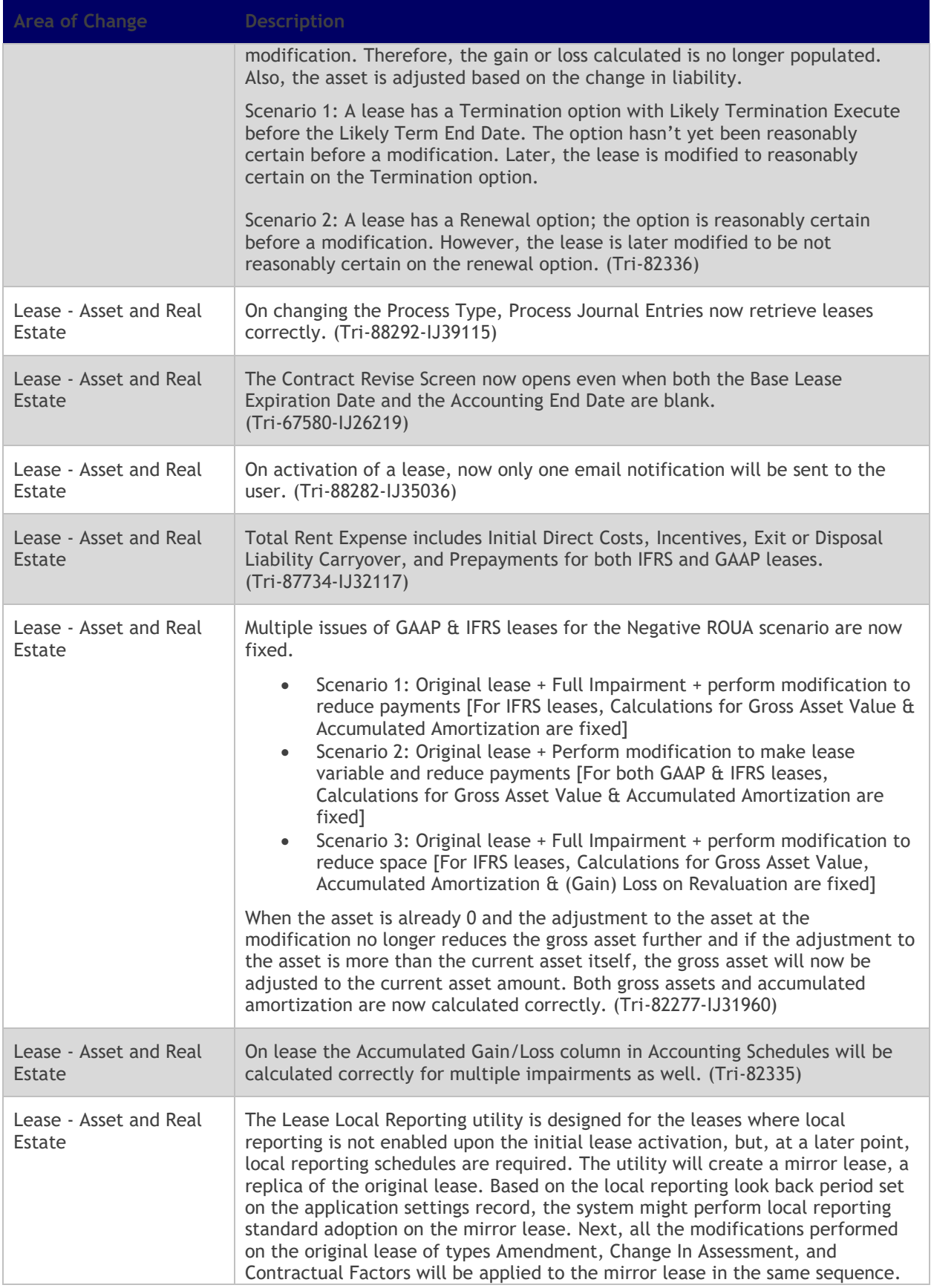

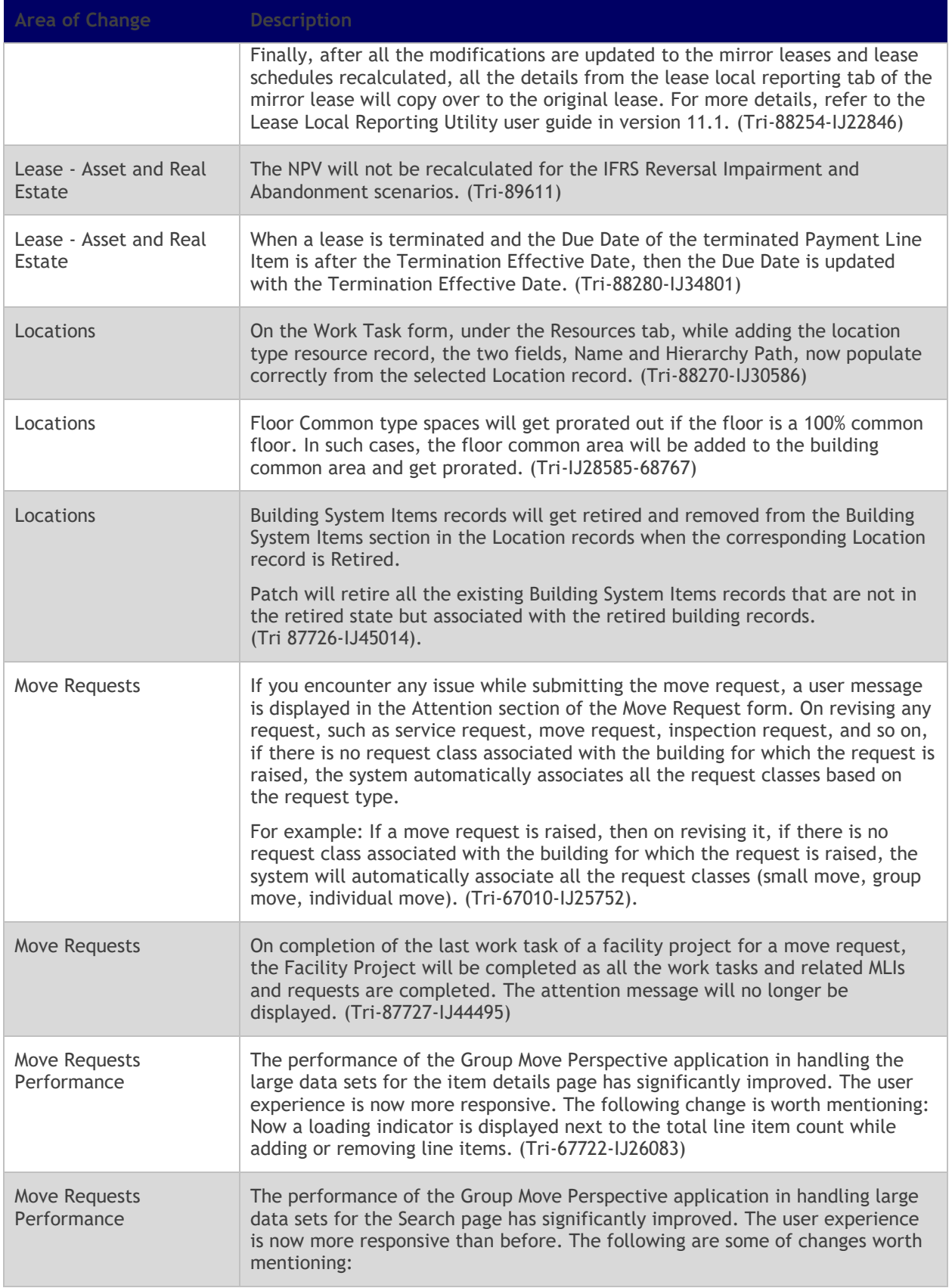

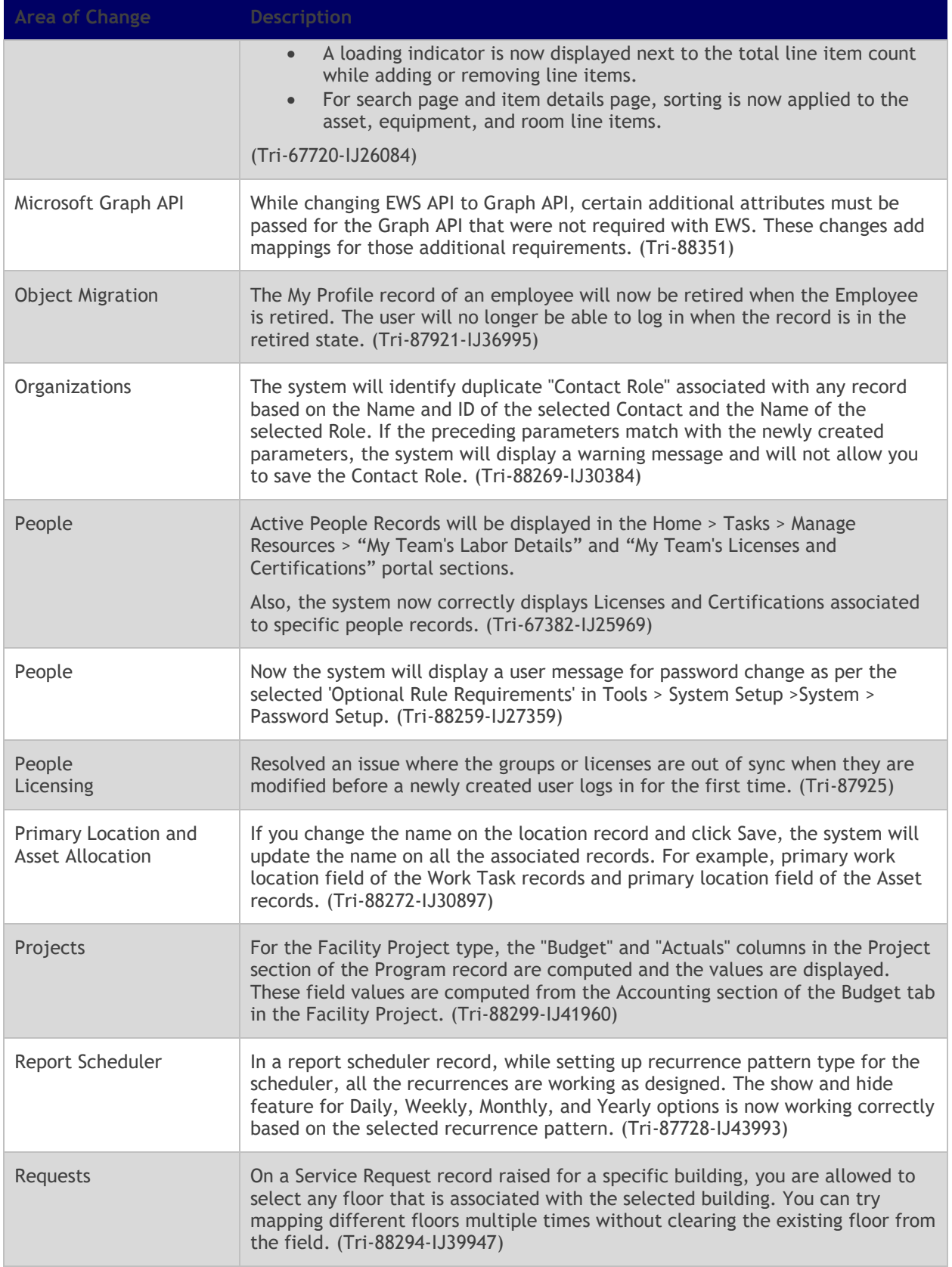

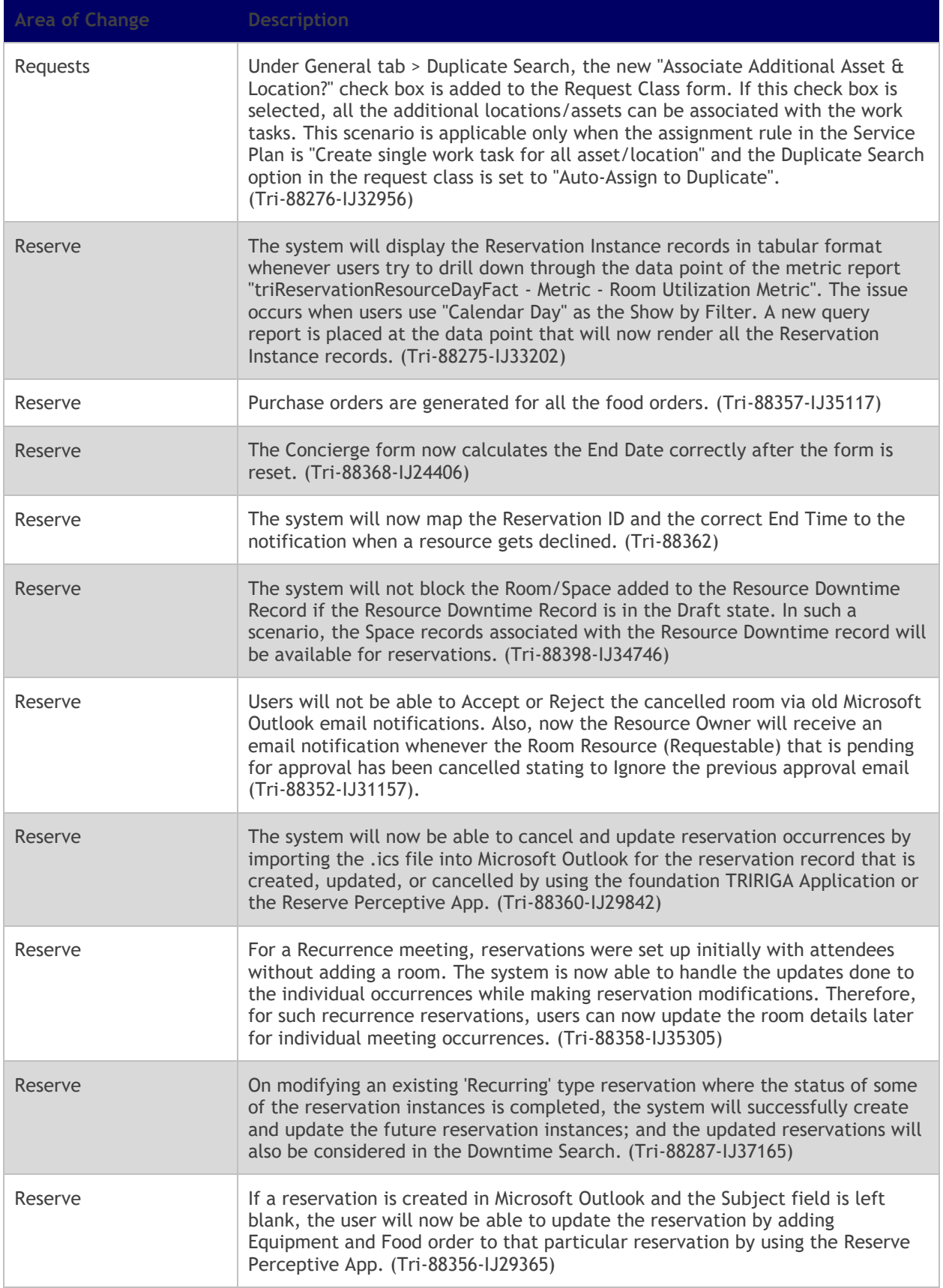

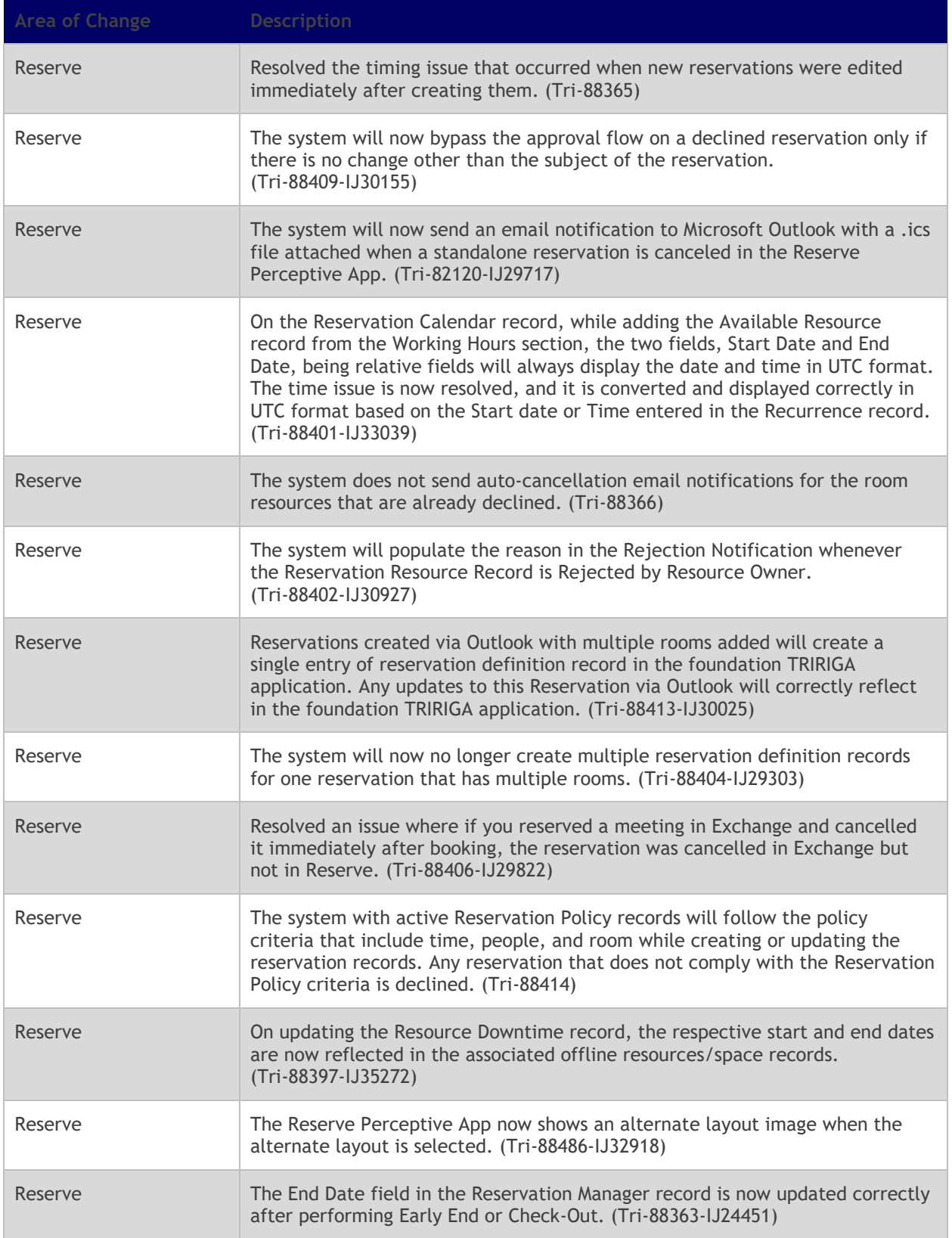

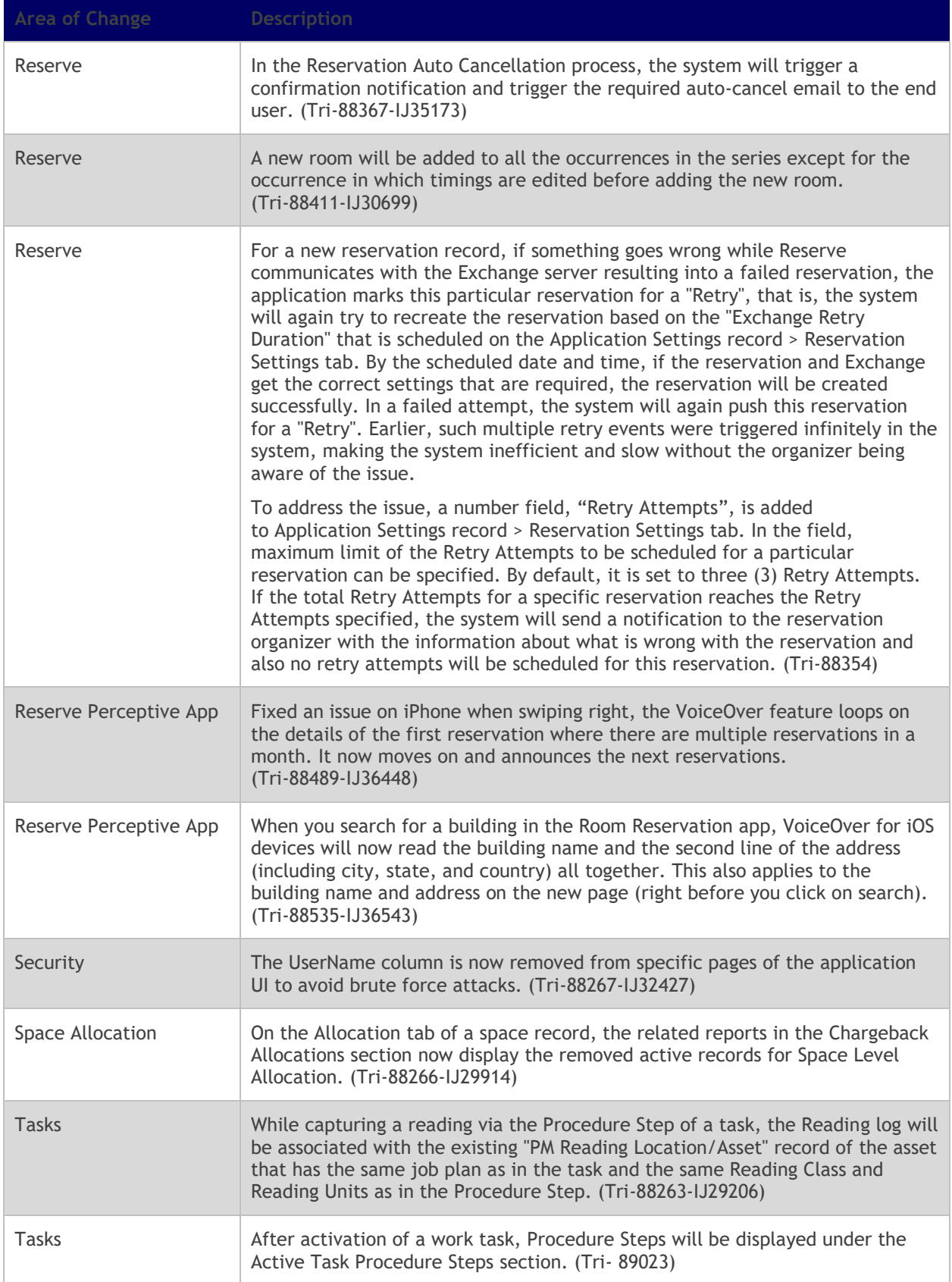

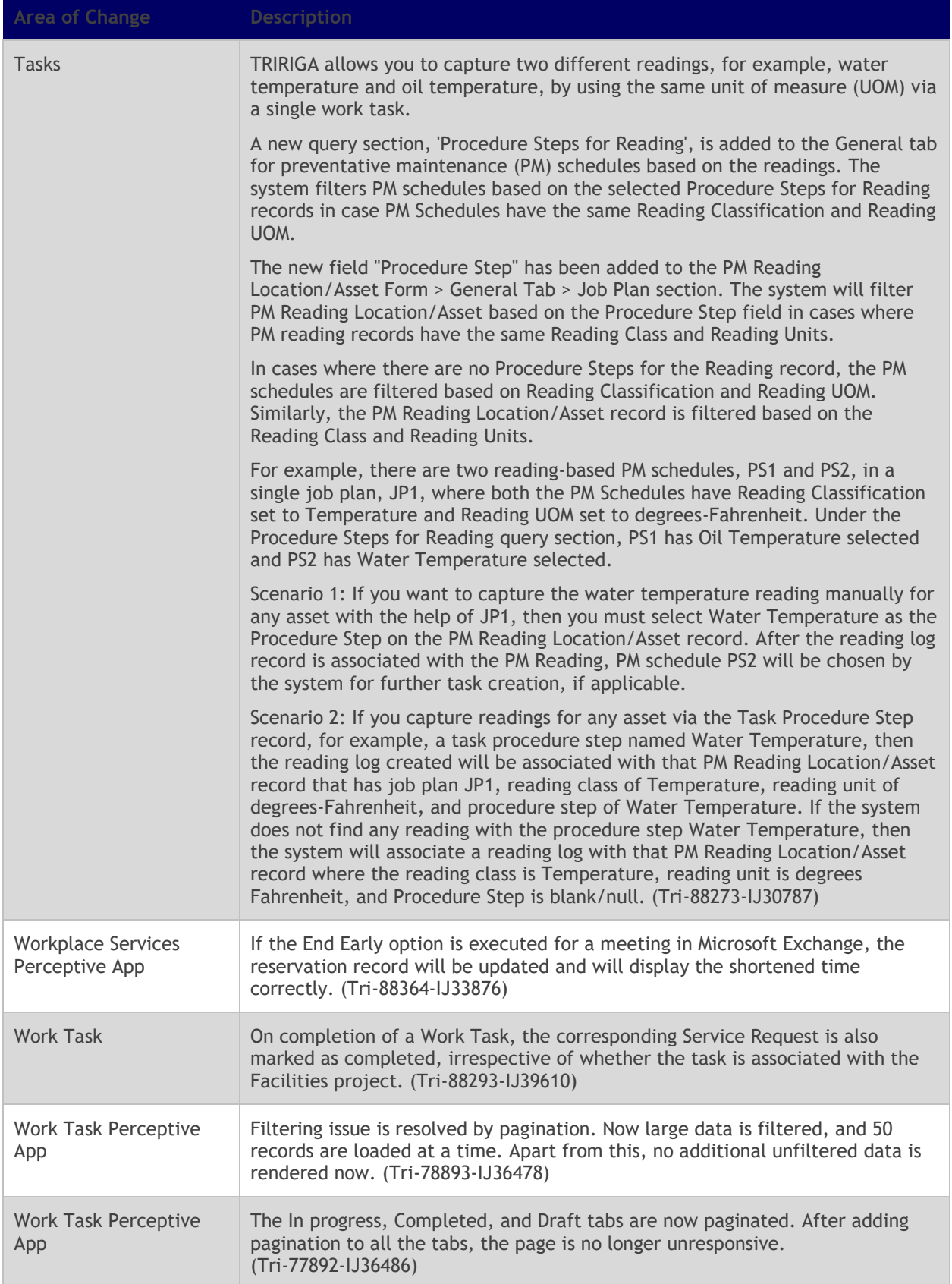

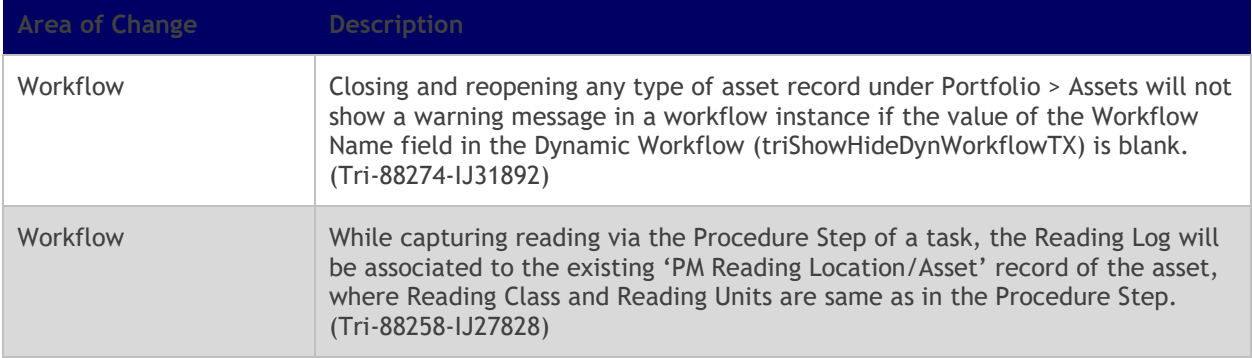

## <span id="page-22-0"></span>**Related Documentation**

The IBM TRIRIGA documentation is at<https://www.ibm.com/docs/en/tririga> and the IBM TRIRIGA Application Platform documentation is at [https://www.ibm.com/docs/en/tap.](https://www.ibm.com/docs/en/tap) The documentation is available online in topics or as downloadable PDF files.

Additional documentation, previously available in the IBM TRIRIGA wiki, is available on [IBM TRIRIGA](https://www.ibm.com/docs/en/tap/3.8?topic=additional-documentation)  [Application Platform 3.8.](https://www.ibm.com/docs/en/tap/3.8?topic=additional-documentation) For more information, see the [IBM TRIRIGA Release Information](https://www.ibm.com/support/pages/node/1284928) page on IBM Support.

## <span id="page-22-1"></span>**Support**

IBM Software Support provides assistance with product defects, answering FAQs, and performing rediscovery. View the IBM Software Support site at [www.ibm.com/support.](http://www.ibm.com/support)

# **Notices**

<span id="page-23-0"></span>This information was developed for products and services offered in the U.S.A.

IBM may not offer the products, services, or features discussed in this document in other countries. Consult your local IBM representative for information on the products and services currently available in your area. Any reference to an IBM product, program, or service is not intended to state or imply that only that IBM product, program, or service may be used. Any functionally equivalent product, program, or service that does not infringe any IBM intellectual property right may be used instead. However, it is the user's responsibility to evaluate and verify the operation of any non-IBM product, program, or service.

IBM may have patents or pending patent applications covering subject matter described in this document. The furnishing of this document does not grant you any license to these patents. You can send license inquiries, in writing, to:

IBM Director of Licensing IBM Corporation North Castle Drive Armonk, NY 10504-1785 U.S.A.

For license inquiries regarding double-byte character set (DBCS) information, contact the IBM Intellectual Property Department in your country or send inquiries, in writing, to:

Intellectual Property Licensing

Legal and Intellectual Property Law

IBM Japan, Ltd.

19-21, Nihonbashi-Hakozakicho, Chuo-ku

Tokyo 103-8510, Japan

The following paragraph does not apply to the United Kingdom or any other country where such provisions are inconsistent with local law:

INTERNATIONAL BUSINESS MACHINES CORPORATION PROVIDES THIS PUBLICATION "AS IS" WITHOUT WARRANTY OF ANY KIND, EITHER EXPRESS OR IMPLIED, INCLUDING, BUT NOT LIMITED TO, THE IMPLIED WARRANTIES OF NON-INFRINGEMENT, MERCHANTABILITY OR FITNESS FOR A PARTICULAR PURPOSE. Some states do not allow disclaimer of express or implied warranties in certain transactions, therefore, this statement may not apply to you.

This information could include technical inaccuracies or typographical errors. Changes are periodically made to the information herein; these changes will be incorporated in new editions of the publication. IBM may make improvements and/or changes in the product(s) and/or the program(s) described in this publication at any time without notice.

Any references in this information to non-IBM Web sites are provided for convenience only and do not in any manner serve as an endorsement of those Web sites. The materials at those Web sites are not part of the materials for this IBM product and use of those Web sites is at your own risk.

IBM may use or distribute any of the information you supply in any way it believes appropriate without incurring any obligation to you.

Licensees of this program who wish to have information about it for the purpose of enabling: (i) the exchange of information between independently created programs and other programs (including this one) and (ii) the mutual use of the information which has been exchanged, should contact:

IBM Corporation 2Z4A/101 11400 Burnet Road Austin, TX 78758 U.S.A.

Such information may be available, subject to appropriate terms and conditions, including in some cases, payment of a fee.

The licensed program described in this document and all licensed material available for it are provided by IBM under terms of the IBM Customer Agreement, IBM International Program License Agreement or any equivalent agreement between us.

Information concerning non-IBM products was obtained from the suppliers of those products, their published announcements or other publicly available sources. IBM has not tested those products and cannot confirm the accuracy of performance, compatibility or any other claims related to non-IBM products. Questions on the capabilities of non-IBM products should be addressed to the suppliers of those products.

All statements regarding IBM's future direction or intent are subject to change or withdrawal without notice, and represent goals and objectives only.

This information contains examples of data and reports used in daily business operations. To illustrate them as completely as possible, the examples include the names of individuals, companies, brands, and products. All of these names are fictitious and any similarity to the names and addresses used by an actual business enterprise is entirely coincidental.

#### <span id="page-24-0"></span>**Privacy Policy Considerations**

IBM Software products, including software as service solutions, ("Software Offerings") may use cookies or other technologies to collect product usage information, to help improve the end user experience, to tailor interactions with the end user or for other purposes. In many cases no personally identifiable information is collected by the Software Offerings. Some of our Software Offerings can help enable you to collect personally identifiable information. If this Software Offering uses cookies to collect personally identifiable information, specific information about this offering's use of cookies is set forth below.

This Software Offering does not use cookies or other technologies to collect personally identifiable information.

If the configurations deployed for this Software Offering provide you as customer the ability to collect personally identifiable information from end users via cookies and other technologies, you should seek your own legal advice about any laws applicable to such data collection, including any requirements for notice and consent.

For more information about the use of various technologies, including cookies, for these purposes, see IBM's Privacy Policy at [www.ibm.com/privacy](http://www.ibm.com/privacy) and IBM's Online Privacy Statement at <http://www.ibm.com/privacy/details/us/en> in the section entitled "Cookies, Web Beacons and Other Technologies."

### <span id="page-24-1"></span>**Trademarks**

IBM, the IBM logo, ibm.com, and TRIRIGA are trademarks or registered trademarks of International Business Machines Corp., registered in many jurisdictions worldwide.

Adobe, the Adobe logo, PostScript, and the PostScript logo are either registered trademarks or trademarks of Adobe Systems Incorporated in the United States, and/or other countries.

Microsoft, Windows, Windows NT, and the Windows logo are trademarks of Microsoft Corporation in the United States, other countries, or both.

Java and all Java-based trademarks and logos are trademarks or registered trademarks of Oracle and/or its affiliates.

Other product and service names might be trademarks of IBM or other companies. A current list of IBM trademarks is available on the Web at "Copyright and trademark information" at www.ibm.com/legal/copytrade.shtml.